# 7 – TOM 2 – SON / 2024 - YIL / 15 - FEVRAL **PYTHON DASTURLASH TILINING SYMPY VA SCIPY KUTUBXONALARIDAN FOYDALANGAN HOLDA INTEGRALGA DOIR MASALALARNI HAL QILISH**

**Raupova M. H.**

*Chirchiq davlat pedagogika universiteti [r.mokhinur@gmail.com](mailto:r.mokhinur@gmail.com)* **Xasanova M. F.**

*Chirchiq davlat pedagogika universiteti 2-bosqich talabasi [xasanovamohichehra668@gmail.com](mailto:xasanovamohichehra668@gmail.com)*

**Qurbonqulova S. B.**

*Chirchiq davlat pedagogika universiteti 2-bosqich talabasi [saodatqurbonqulova691@gmail.com](mailto:saodatqurbonqulova691@gmail.com)*

**Annotatsiya:** *Python dasturlash tili joriy yilda eng zamonaviy, eng sodda, dasturchilar tomonidan eng ko`p qo`llanilayotgan til sifatida e`tirof etildi. Amaliy jihatdan olib qaraydigan bo`lsak, Pythonda masalalar to`plamiga oid o`zbekcha kitoblarimiz sanoqli. Ularda axborot juda kam bo`lib, sayoz yozilgan. Ushbu maqolada SymPy va SciPy kutubxonalari va ulardan foydalanib integralga doir masalalarni hal qilish haqida fikr yuritilgan.*

**Kalit so'zlar:** *Python, PyCHarm, SymPy, SciPy, integral.*

Hozirgi kunda ko'pchilik mutaxassislar turli fanlar bo'yicha vazifalarni mukammal bajarishda Python dasturlash tilidan foydalanishni qulay deb hisoblaydilar va shu sababdan ko'plab mutaxassislik sohalarida Python dan foydalanishni afzal ko'radilar. Xususan ushbu dasturlash tili moliya, marketing, sug'urta va amaliy fanlar sohalari orasida ham ommalashib bormoqda. Bizga ayonki matematika, fizika, kimyo va boshqa fanlardagi ma'lum masalalarni hisoblashda murrakab ko'rinishdagi integrallarga duch kelamiz va bu integrallarni hisoblashda Python dasturlash tili o'zining ko'p qirraliligi, foydalanish qulayligi va kutubxonalarining keng assortimenti, raqamli hisoblash, ma'lumotlarni tahlil qilish qobilyati bilan ajralib turadi. Bundan tashqari foydalanuvchi Python dasturlash tilining IDE si bo'lgan PyCharm dasturlash tilidan foydalanish uchun dasturiy ta'minot ishlab chiqaruvchisi bo'lishi shart emas.Ushbu masalalardan ko'rinadiki ta'limda zamon talabi asosida darslar sifatini yaratish va zamonaviy texnologiyalarni joriy etish masalasi juda dolzarb. Shularni inobatga olgan holda ushbu maqolamizda o'quv jarayonlarida talabalarga qiyinchilik tug'diradigan ba'zi integralga oid misollarining natijalarini Python dasturlash tilining IDEsi PyCHarmdan foydalanib yekshirishni ko'rib chiqamiz.

Dastlab PyCHarmni [\(https://www.jetbrains.com\)](https://www.jetbrains.com/) saytidan yuklab olinadi.So'ngra ushbu ketma-ketlikda SymPy va SciPy kutubxonalari o'rnatiladi.Bu kutubxonalarni o'rnatishni bir necha usullari bor bo'lib ulardan biri SymPy va SciPy kutubxonalarini

7 – TOM 2 – SON / 2024 - YIL / 15 - FEVRAL

Terminalga o'tib ,terminal oynasida **pip install sympy** buyrug'ini kiritish orqali Python kutubxona serviridan SymPy kutubxonasini yuklab o'rnatishdir.

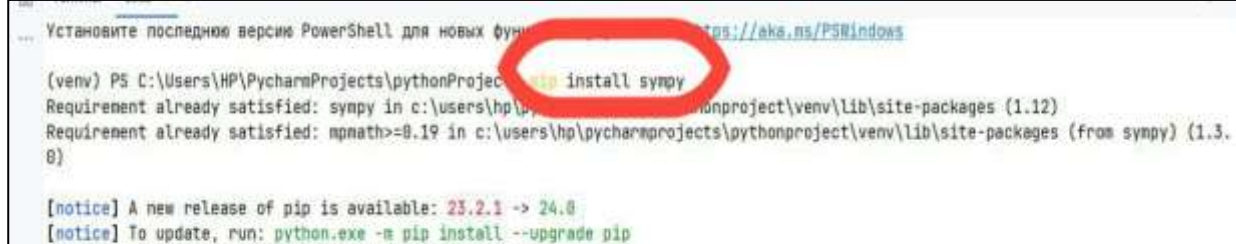

(venv) P5 C:\Users\HP\PycharmProjects\pythonProject>

SciPy kutubxonasi ham SymPy kutubxonasini o'rnatish bilan deyarli bir xil **pip install scipy** buyrug'i bilan yuklab olinadi.

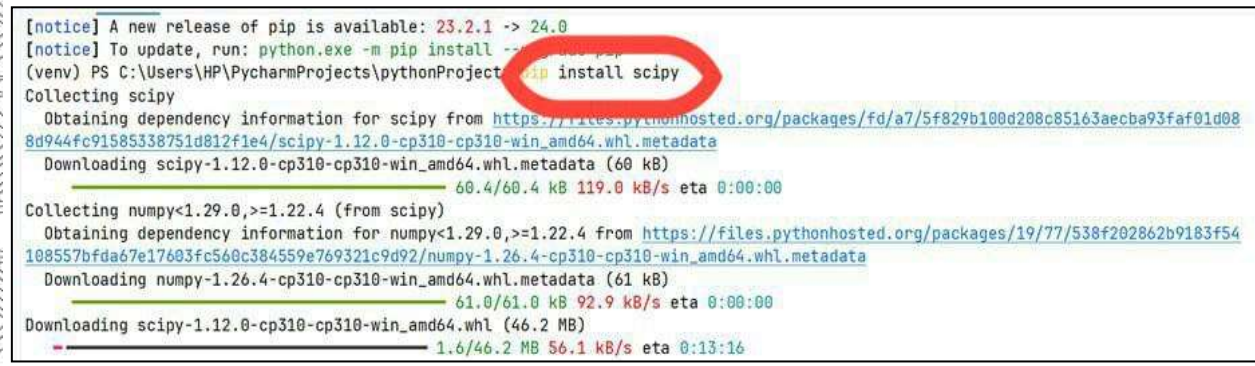

SymPy va SciPy kutubxonalari integrallarni hisoblashda ko'plab imkoniyatlarga ega bo'lib quyida bu imkoniyatlarning ba'zilarini qo'llash orqali murakkab ko'rinishdagi integrallarni hisoblash jarayoni bilan tanishib chiqamiz.

# **Pycharmda SymPy kutubxonasidan foydalanish.**

SymPyda sympy**.integrate(f)** funksiyasi orqali aniq **sympy.integrate(f,(x, a, b))**  dan foydalanib esa noaniq integrallar hisoblanadi.

**1-misol.**Aniqmas integralni hisoblang .

$$
\int \frac{1}{1+x^4} dx
$$

$$
y_{1+x}^{3} = \frac{Ax+B}{1+x^{4}} = \frac{Ax+B}{x^{2}-\sqrt{2}x+1} + \frac{Cx+D}{x^{2}+\sqrt{2}x+1}
$$
bu tenglamadan  

$$
(A+C)\Big(x^{2}+\sqrt{2x}+1\Big)+(Cx+D)\Big(x^{2}+\sqrt{2x}+1\Big)=1
$$

tenglikni hosil qilamiz va bu tenglikni soddalashtirish natijasida  $(A+C)\left(x^2+\sqrt{2x}+1\right)+\left(Cx+D\right)\left(x^2+\sqrt{2x}+1\right)=1$ <br>tenglikni hosil qilamiz va bu tenglikni soddalashtirish natijasida<br> $\left(A+C\right)x^3+\left(A\sqrt{2}+B-C\sqrt{2}+D\right)x^2+\left(A+B\sqrt{2}+C-D\sqrt{2}\right)x+\left(B+D\right)=1$ 

ayniyat kelib chiqadi.Ayniyatning mos koeffitsientlarini tenglab

$$
A = -\frac{1}{2\sqrt{2}}, \quad B = \frac{1}{2}, \ C = \frac{1}{2\sqrt{2}}, D = \frac{1}{2}
$$

ga ega bo'lamiz.

**[www.bestpublication.org](http://www.bestpublication.org/)** 524

7 – TOM 2 – SON / 2024 - YIL / 15 - FEVRAL  
\n
$$
\int \frac{dx}{1+x^2} = \int \left( \frac{Ax+B}{x^2-\sqrt{2}x+1} + \frac{Cx+D}{x^2+\sqrt{2}x+1} \right) =
$$
\n
$$
\frac{1}{4\sqrt{2}} \left( -\int \frac{2x-\sqrt{2}}{x^2-\sqrt{2}x+1} dx + \int \frac{\sqrt{2}dx}{x^2-\sqrt{2}x+1} + \int \frac{2x+\sqrt{2}}{x^2+\sqrt{2}x+1} dx + \int \frac{\sqrt{2}dx}{x^2+\sqrt{2}x+1} dx \right)
$$
\n
$$
= \frac{1}{4\sqrt{2}} \log \left| \frac{x^2+\sqrt{2}x+1}{|x^2-\sqrt{2}x+1} \right| + \frac{1}{2\sqrt{2}} \left( \arctg(\sqrt{2}x+1) + \arctg(\sqrt{2}x-1) \right) + c
$$
\n**Javoh:**  $\frac{1}{4\sqrt{2}} \log \left| \frac{x^2+\sqrt{2}x+1}{|x^2-\sqrt{2}x+1} \right| + \frac{1}{2\sqrt{2}} \left( \arctg(\sqrt{2}x+1) + \arctg(\sqrt{2}x-1) \right) + c$ \nNatijanizni Pycharmdagi natija bilan solishtirib ko'ramiz.  
\nSeiPy - bu ilmiy va matematik hisob-kitoblar uchun ishlatiladigan Pytl  
\nbepul va ochiq mahali kutubxona. Seipy kutubxonasiin ummiy magsa matematik kintubxona. Seipy kutubxonasiin ummiy magsa  
\nmatematik ilmiy tadqiqot, axborot tahili, statisika, fizika va boshqa ilmy si  
\nmauammolarni va topshiriqlarni hal qilish uchun sirlik funktsiyalarni tadqdi  
\n#75ymb0:°2garuvchining ramaziy ko'rinishini ifodalaydi.  
\n#95mmb:°27mmb0( $\times$ )  
\nSeiPy kutubxonasidan foydalangan holda bir va ikki o'lehovli integ  
\nmassalalarni ko'rib chiqamiz.  
\n $\left. \frac{1}{2} \arctan \frac{1}{2} \arctan \left( \frac{1}{2} \left( \frac{1+x^*4}{3$ 

Natijamizni Pycharmdagi natija bilan solishtirib ko'ramiz. **SciPy kutubxonasidan foydalanish**.

**SciPy** - bu ilmiy va matematik hisob-kitoblar uchun ishlatiladigan Python tilidagi bepul va ochiq manbali kutubxona. Scipy kutubxonasini umumiy maqsadi, amaliy matematik ilmiy tadqiqot, axborot tahlili, statistika, fizika va boshqa ilmiy sohalardagi muammolarni va topshiriqlarni hal qilish uchun sinflik funktsiyalarni taqdim etishdir.

#SymPy:Matematik kutubxonasi hisoblashlar uchun turli funksiyalarni taqdim etadi.

#Symbol:o'zgaruvchining ramziy ko'rinishini ifodalaydi.

#integrate:Funksiyaning noaniq integralini hisoblaydi.

from sympy import Symbol,integrate

 $x = Symbol('x')$ 

print(integrate  $(1/(1+x^{**}4),x))$ 

SciPy kutubxonasidan foydalangan holda bir va ikki o'lchovli integralga doir masalalarni ko'rib chiqamiz.

**3-misol.** 2  $\int_{-1}^{2} (ax+b)dx$  ni hisoblang.

#### **Yechilishi:**

Yechilishi:  
\n
$$
\int_{-1}^{2} (ax+b)dx = \frac{ax^{2}}{2} + bx|_{-1}^{2} = \frac{a \cdot (2)^{2}}{2} + 2 \cdot b - \left(\frac{a \cdot (-1)^{2}}{2} + (-1) \cdot b\right) = \frac{3a}{2} + 3b
$$

$$
Javab: \frac{3a}{2} + 3b
$$

## 7 – TOM 2 – SON / 2024 - YIL / 15 - FEVRAL

#Scipy.integrate paketi bir nechta integral turlarini hisoblashda foydalaniladi #Scipy.integrate funksiyasini import qilamiz

## from scipy.integrate import \*

#keyingi qadamda o'zgaruvchilarni kiritamiz :

## def integrate(x,a,b):

return a\*x+b

# $a=int(input('a='))$

## $b=int(input('b='))$

#quad(func,a,b):integralni hisoblashda ishlatiladi

#(func)-Berilgan funksiya

#(a dan b gacha)-integral chegaralari

#args=(a,b)-funksiyaga uzatiladigan qo'shimcha argumentlar a va b ning qiymatlarini uzatadi.

#integral chegarasini quyi -1 va yuqori 2 kiritamiz.

### $I = \text{quad}(integrate, -1, 2, \text{args} = (a,b))$

print(I)

```
from scipy.integrate import *
 def integrate(x,a,b):
        return a*x+b
 a=1nt(1nput('a='))b=int(input('b='))
 I=quad(integrate,-1, \ln 2, args=(a,b))
 print (1)
C:\Users\HP\PycharmProjects\SymBOlic\venv\Scripts\python.exe C:\Users\HP\PycharmProjects\SymBOlic\v
as:
h = 1(12.8, 1.3322676295581878e-13)
Process finished with exit code 0
```
bu yerda a va b o'zgaruvchilarni ixtiyoriy kiritamiz.SciPy dan foydalanib biz ikki,uch va n o'lchovli integralni qiymatini ham topishimiz mumkin.

**4-misol.**  $\iint (x-y)dxdy$  integralni hisoblang, bu yerda D:uchlari  $A(1;1), B(3;1)$  va *D C*(3;3) nuqtalarda joylashgan uchburchak.

Yechilishi: *D* soha chapdan o'ngdan x=1 va x=3 to'g'ri chiziqlar bilan, quyidan  $AB(y=1)$  to'g'ri chiziqlar bilan va yuqoridan  $AC(y=x)$  to'g'ri chiziqlar bilan chegaralangan.Shu sababli integralni quyidagicha hisoblaymiz.

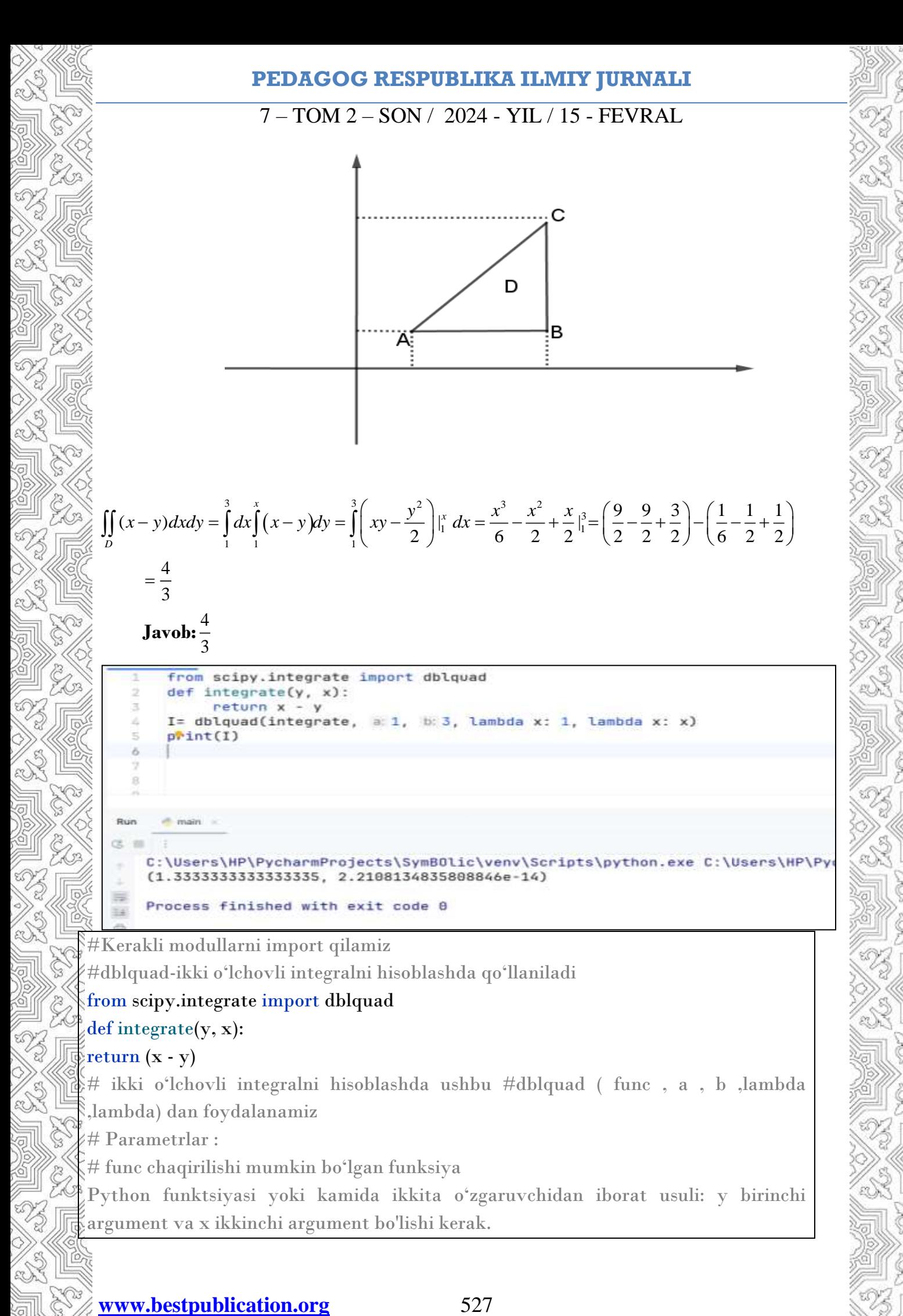

7 – TOM 2 – SON / 2024 - YIL / 15 - FEVRAL

# a, b float  $\#$ x dagi integrasiya chegaralari: a < b  $\frac{2\#}{2}$ chaqirilishi mumkin yoki float # lambda1 y dagi pastki chegara # lambda2 y dagi yuqori chegara # Y dagi yuqori chegara egri chizig'i  $I = \text{dbly}$ quad(integrate, 1, 3, lambda x: 1, lambda x: x) print(I)

SymPy va SciPy dan foydalanish orqali integrallarni hisoblashda bir-biriga qaraganda ustunliklarni ko'rishimiz mumkin.Masalan SymPy kutubxonasi simvolik hisoblashni ,SciPy kutubxonasi esa aniq qiymat chiqarishda turli integrallarni hisoblashni qo'llab quvatlaydi.Qaysi kutubxonadan foydalanishni integralning turiga va natijalarning talab qilgan formatiga qarab tanlash kerak bo'ladi.

**Xulosa:** Yuqoridagi fikr va mulohazalar natijasida xulosa qilib shuni aytish mumkinki fanlar o'rtasida o'zaro uzviy bog'liqlik o'rnatish hayotimizdagi ko'plab muammoli masalalarni hal qilishda oson va samarali usul bo'la oladi va albatta o'z o'rnida soha o'quvchilarining fanga bo'lgan qiziqishini orttiradi.

#### **FOYDALANILGAN ADABIYOTLAR:**

1. Ashurova M.M. (2021) Python dasturlash tili yordamida o'quvchilarga o'quvdidaktik materiallar yaratish va ulardan foydalanish metodikasi "Экономика и социум" 50-54 betlar.

2. Kuzmina M. A. (2017) The role of independent work in teaching a foreign language of students of technical university" Bulletin of MSRU. Series: Pedagogics 108- 114 b.

3. <https://datascientest.com/en/python-the-most-popular-programming-language>

4. Musayev X., Soliev B. Public, Protected, Private Members In Python //Потомки Аль-Фаргани. – 2023. – Т. 1. – №. 1. – С. 43-46.

5. SH. M. X., M. S. A. pythonda dastur yozish qoidalari //so 'ngi ilmiy tadqiqotlar nazariyasi. – 2023. – т. 6. – №. 4. – с. 113-119.

6. <https://www.guru99.com/scipy-tutorial.html>